# **Arbeitsauftrag Morsecode**

#### **Arbeitsauftrag**

- 1. Findet zunächst heraus, welche Information in eurer Nachricht steckt.
- 2. Beschreibt, wie die Tabelle zur Decodierung aufgebaut ist.
- 3. Habt ihr eine Idee, wie die Zeichen auf die Buchstaben verteilt wurden?
- 4. Warum ist die Tabelle links zum Decodieren nicht sehr hilfreich?
- 5. Wisst ihr, wofür Morsezeichen verwendet werden? Wenn nicht, sucht im Internet (z.B. <http://fragfinn.de>) nach Morsezeichen und informiert euch. Schreibt eure Ergebnisse auf ein Plakat.
- 6. Verfasst eine kurze Nachricht mit Morsezeichen, die ihr später den anderen zum Decodieren geben könnt.

# **Material**

# Tabelle zur Codierung:

## Tabelle zur Decodierung:

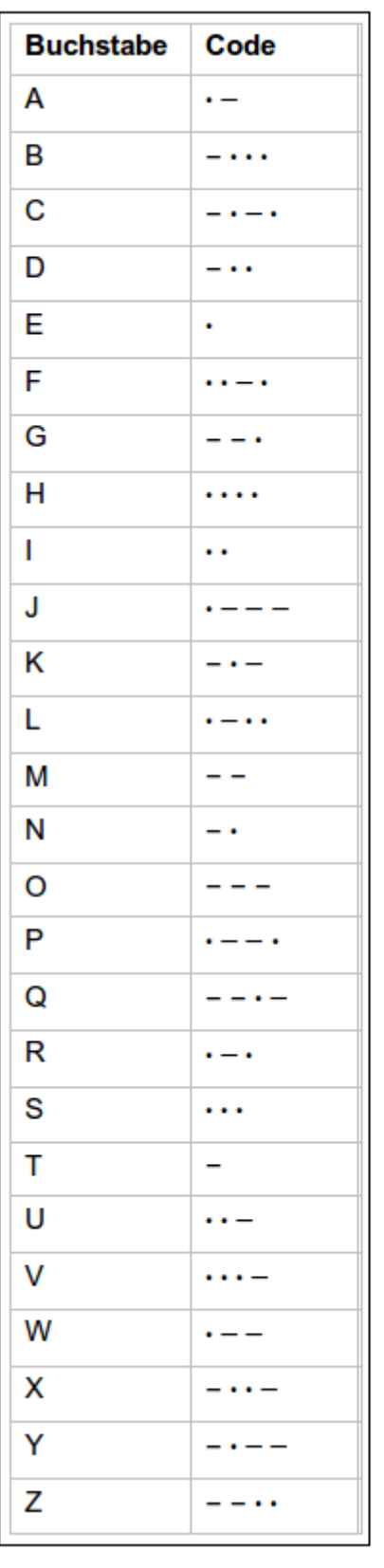

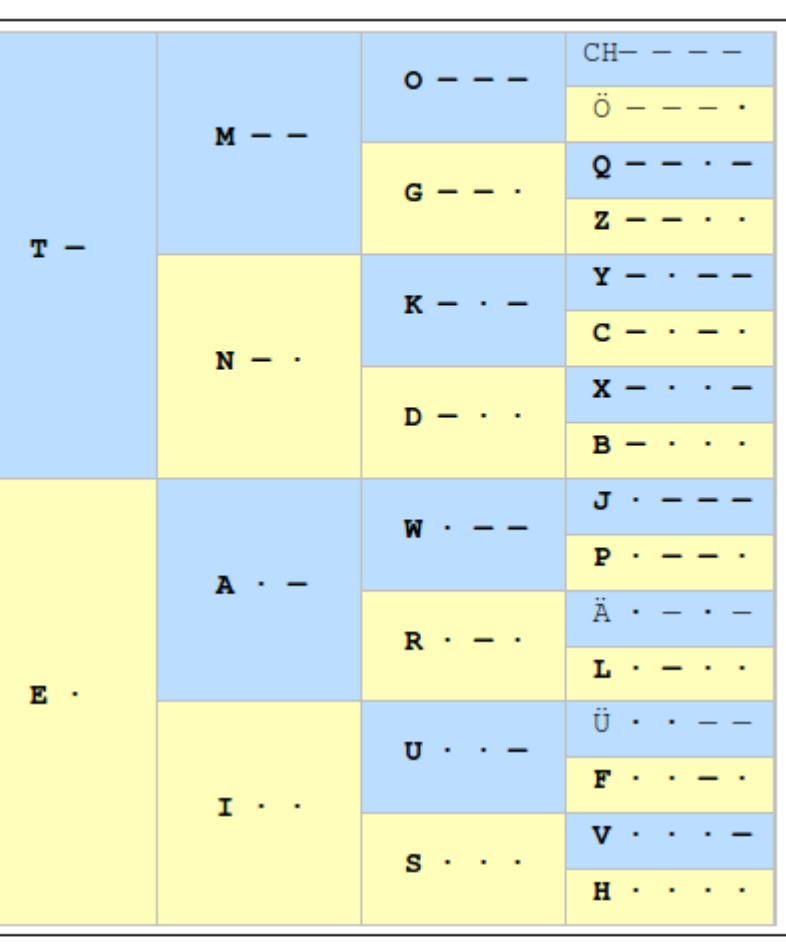

### [CC-BY-NC-SA Creative Commons 3.0 Deutschland](https://creativecommons.org/licenses/by-nc-sa/3.0/)

Monika Eisenmann – E-Mail: eisenmann.schule@email.de. – Januar 2017. Anpassungen für die Übertragung ins Wiki: Frank Schiebel - schule@ua25.de

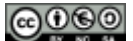

From:

<https://wiki.qg-moessingen.de/>- **QG Wiki**

Permanent link:

**[https://wiki.qg-moessingen.de/faecher:informatik:grundstufe:codierung:einstieg\\_gruppenarbeit:morsecode:start](https://wiki.qg-moessingen.de/faecher:informatik:grundstufe:codierung:einstieg_gruppenarbeit:morsecode:start)**

Last update: **10.01.2020 15:23**

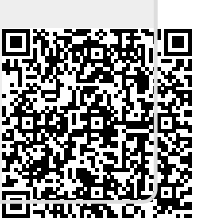